# **Supported Decision Making in Educational Settings**

Dr. Hannah Dunham, SDM-TAP Manager Hilary Baird, SDM-TAP Analyst

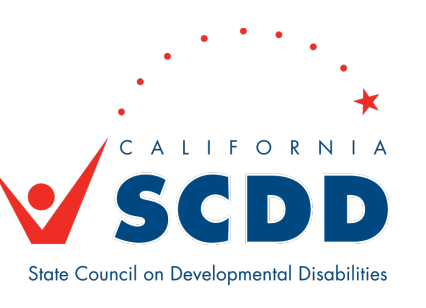

# Housekeeping

- Interpretation
- Closed captioning
- Other Zoom options

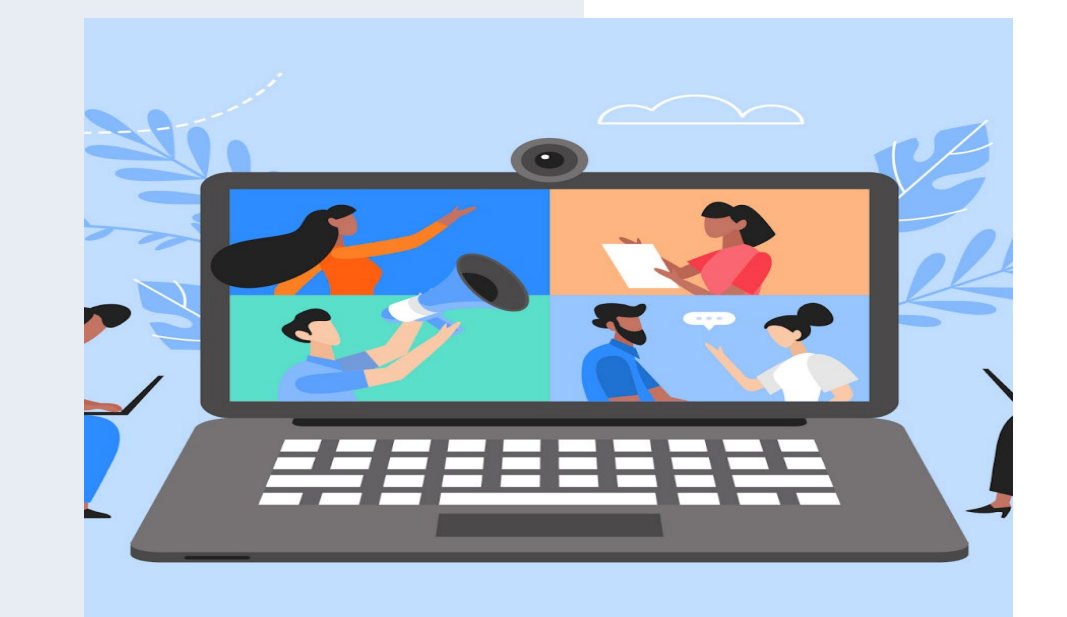

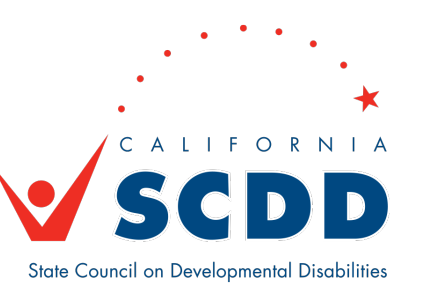

### **To Listen to Spanish Translation**

- Click Interpretation in the controls at the top or bottom of your screen
- Click Spanish

**Mute** 

• Optional: To hear Spanish audio only, click Mute Original Audio

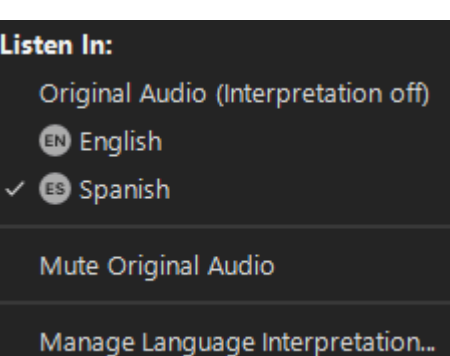

### **Para Escuchar la Traducción en Español**

- Haga click sobre "Interpretation" en los controles arriba en su pantalla
- Haga click sobre "Spanish"
- Opcional: Para escuchar solo el audio en español, haga click sobre "Mute Original Audio"

### **Using Closed Captioning**

 $\blacktriangledown$ 

**Start Video** 

• Click Show Captions in the controls at the top or bottom of your screen

♦

Security

 $22<sup>1</sup>$ 

**Participants** 

• After selecting Show Captions, you will see the captioning at the bottom of your screen.

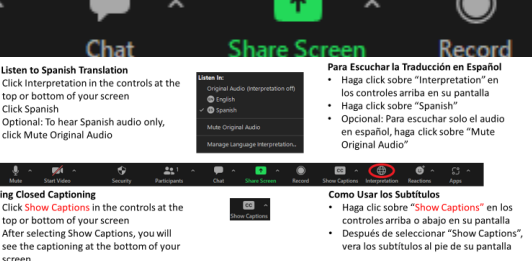

#### Show Captions Interpretation

 $cc$ 

### **Como Usar los Subtítulos**

⊕

• Haga clic sobre "Show Captions" en los controles arriba o abajo en su pantalla

ø ^

**Reactions** 

<u>်</u>း ^

**Apps** 

• Después de seleccionar "Show Captions", vera los subtítulos al pie de su pantalla

### **Adjusting Caption Size**

- If you need to adjust the caption size
	- Click on the arrow next to stop/start video and choose Video Settings
	- A pop-up window will appear
	- Click on Accessibility
	- Move the slider to adjust the caption size

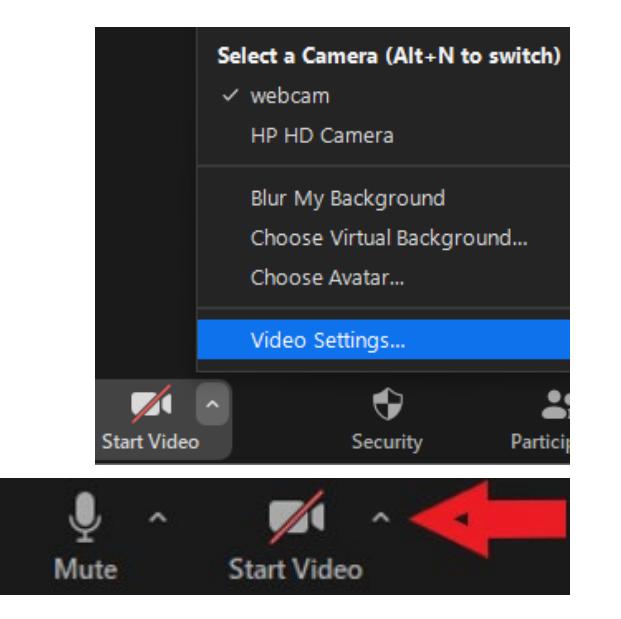

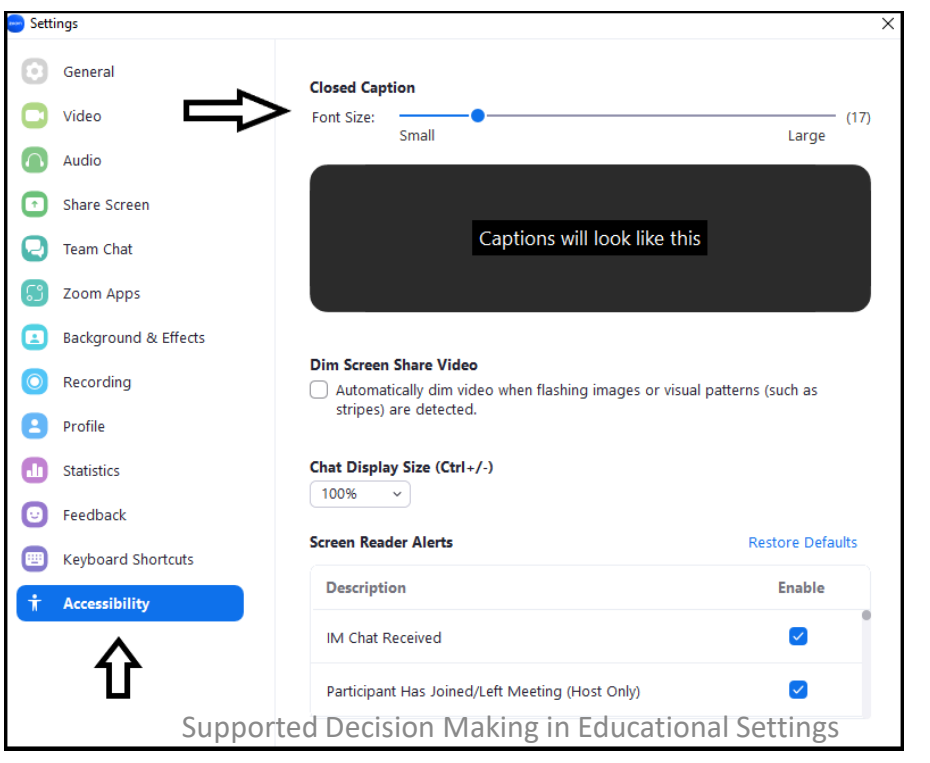

### **Ajustando el tamaño de los subtítulos**

- Si necesita ajustar el tamaño del subtítulo
	- Haga clic en la flecha junto a detener/ iniciar el vídeo y seleccione Configuración de vídeo
	- Aparecerá otra ventana
	- Haga clic en Accesibilidad
	- Mueve el control deslizante para ajustar el tamaño del subtítulo

#### **View via Speaker or Gallery View**

If using a desktop or laptop computer, you may select the speaker view or gallery view using icon controls at the top right of your screen.

If using a tablet or phone, you may need to swipe your screen to see preferred view.

- Click on View.
- In the drop-down menu choose from the following.
	- To only show who is speaking, select Speaker.
	- To show all attendees, select Gallery.

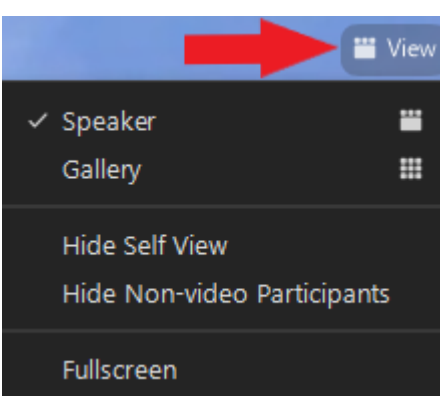

#### **Vista a través del portavoz o galería**

Si utiliza una computadora de escritorio o portátil, puede seleccionar la vista del portavoz o la vista de la galería utilizando los controles en la parte superior, a la derecha de la pantalla.

Si utiliza una tableta o teléfono, es posible que tenga que deslizar la pantalla para ver la vista preferida.

- Haga clic en Vista.
- En el menú desplegable elegir entre los siguientes.
	- Para mostrar a quién esta hablando, seleccione Portavoz.
	- Para mostrar a todos los asistentes, seleccione Galería.

### **To Pin a Video**

- At the top of your meeting window, hover over the video of the participant you want to pin and click "…"
- From the menu, click **Pin**

### **Para fijar un Vídeo**

- En la parte superior de la ventana de la reunión en su pantalla, pase el cursor sobre el vídeo del participante que desea ver y haga clic "..."
- En el menú, haga clic en **Pin**

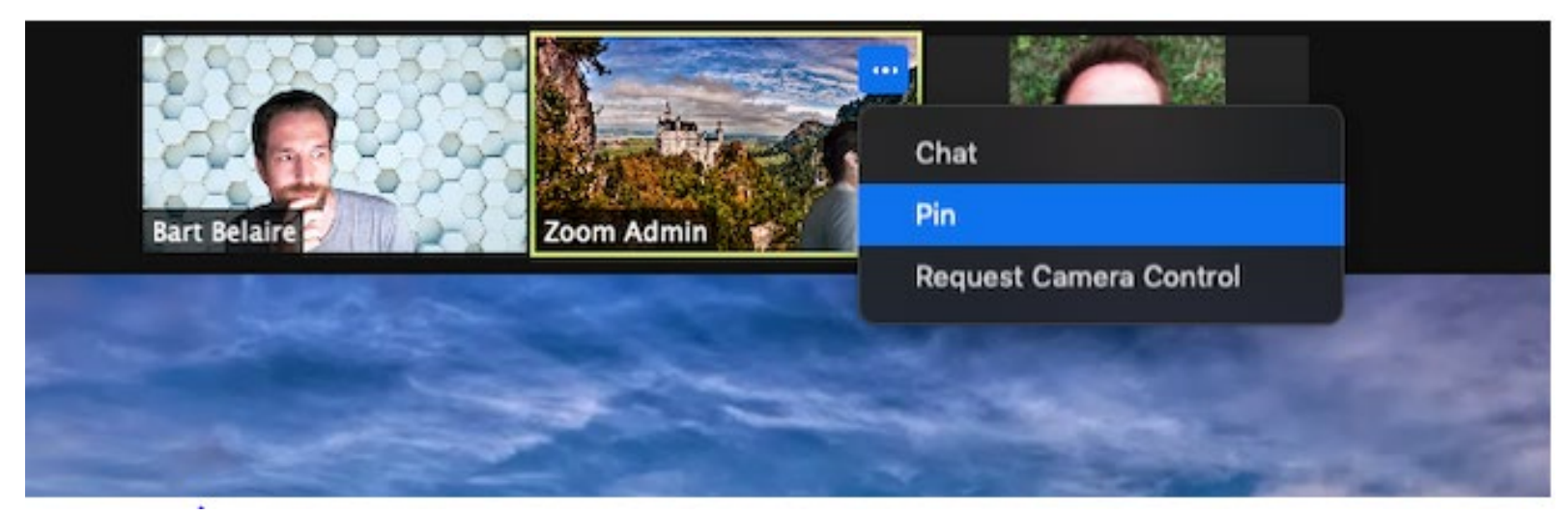

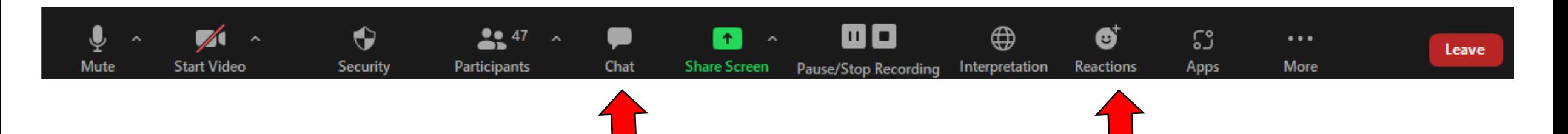

#### **Chat & Raise Hand**

- Click on Chat and a chat window will open. You can type your message in there and we have staff monitoring the chat.
- You can also virtually raise your hand by clicking on Reactions, and we will call on you to speak, or you can submit comments in the chat.

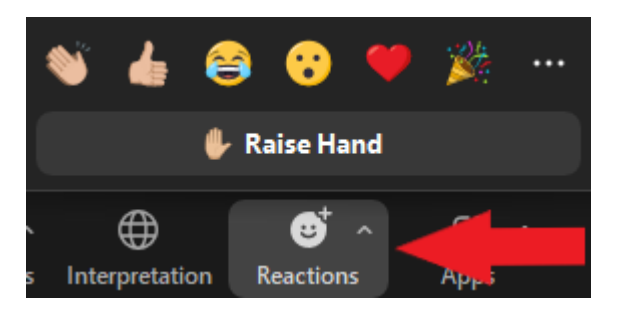

### **Chat & Levantar la mano**

- Como participante, puede hacer clic en el botón de chat en la barra de herramientas para enviar un comentario escrito
- También puede levantar la mano virtualmente haciendo clic en Reacciones, y le daremos la palabra.

### Meeting Agenda

- Meeting will be recorded
- Introduction: What is Supported Decision Making?
- What we know so far
- Community feedback

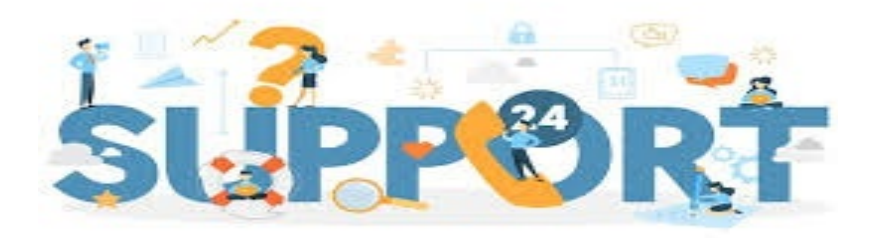

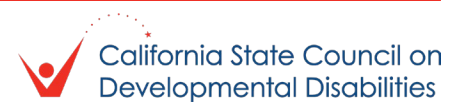

## What is Supported Decision Making (SDM)?

### The right to be informed

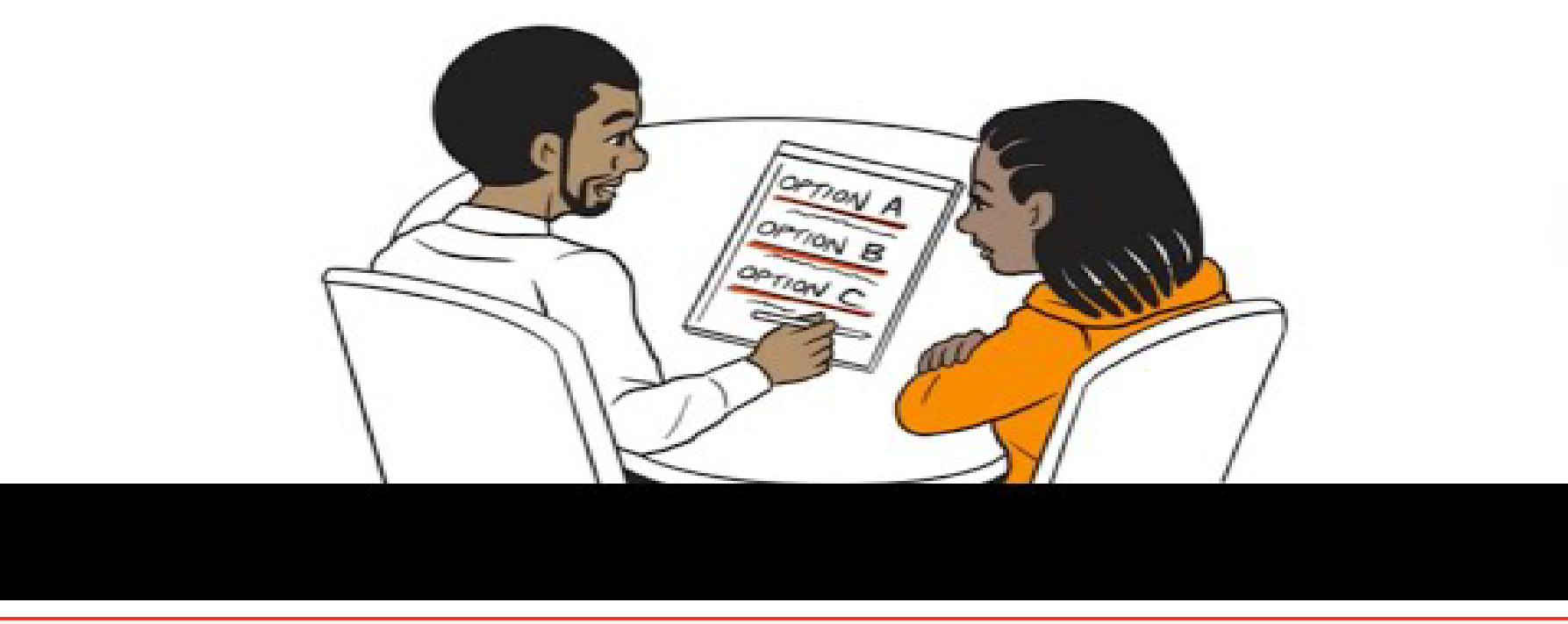

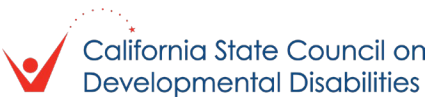

## What is the Supported Decision Making-Technical Assistance Program (SDM-TAP)?

- The purpose of SDM-TAP is to:
	- **Provide support, education, and technical assistance.**
	- Administer grants to local government and non-governmental entities, to expand and strengthen the use of supported decision-making across California.
	- Staff an SDM-TAP that provides guidance, assistance, and training to educational entities, families, service providers, professionals, people with disabilities, courts, attorneys, mediators, and others in California
	- Special attention will focus on communities that have been historically underserved
	- For additional information: **[SDM-TAP | SCDD \(ca.gov\)](https://scdd.ca.gov/sdm-tap/)**

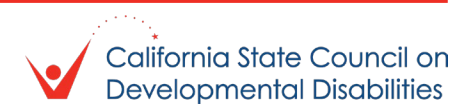

## Identified areas of focus for grants

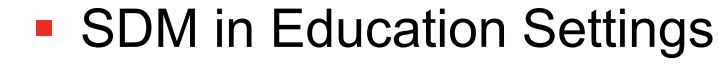

- E.g., School districts, transition programs, Adult Day classes, non-public Intellectual/Developmental Disability settings, colleges, K-12 schools
- **SDM in I/DD Services Settings** 
	- E.g., Regional centers, service providers, associated organizations
- **SDM** in Legal or Judicial Settings
	- E.g., Courts, Attorneys, firms
- **SDM** in Medical or Healthcare Settings
	- E.g., Hospitals, doctor's offices, emergency rooms, mental health care facilities, insurance
- SDM in Financial settings
	- E.g., Banks/Credit Unions, State and Federal benefits (SSI, CalFresh, Medi-Cal, CalAble)

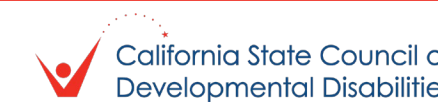

## What we know so far...identified barriers to utilizing SDM

- Lack of understanding, advocacy, and accountability related to SDM
- General bias toward individuals with disabilities, discrimination, resource constraints,
- Language barriers/cultural differences/communication challenges
- Resistance from family members/supporters (opposing individual's choices)
- **Professionals in various setting refusing to speak with or include supporters of an** individual with I/DD
- Lack of knowledge about the **value** of SDM

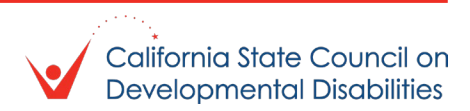

## What we know so far...potential measurable outcomes of SDM-TAP

- Medical professionals asking if an individual uses SDM, rather than asking if they are conserved
- data regarding the number of conservatorships implemented each year (and an eventual decrease in the number of conservatorships implemented)
- SDM resources reaching more diverse individuals and families (based on race, class, national origin, sexual orientation, age, and language proficiency)
- changing protocols in professional settings to welcome supporters for individuals in all meetings/appointments
- **Increase number of:** 
	- organizations that use of SDM/have specific SDM initiatives
	- **professionals/staff who receive SDM training**
	- **· individuals who understand SDM**

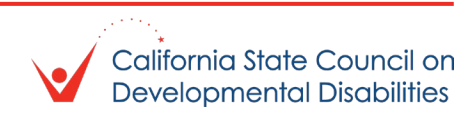

## What we know so far...identified communities of need

- Rural/minority communities who are not native English speakers
- **Families at or below poverty level**
- Self-advocates, conservatees/conservators
- **Individuals with:** 
	- co-occurring conditions, alzheimers/dementia, fetal alcohol syndrome disorders, psychiatric disability, autism, I/DD
- **Foster/adoptive parents**
- **Homeless, aging**
- Caregivers of children with IEP/504 and/or transition age youth with disabilities
- Non-readers, those with significant communication needs or who use AAC devices

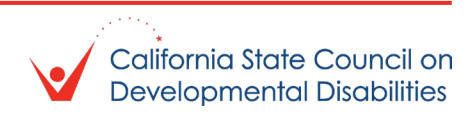

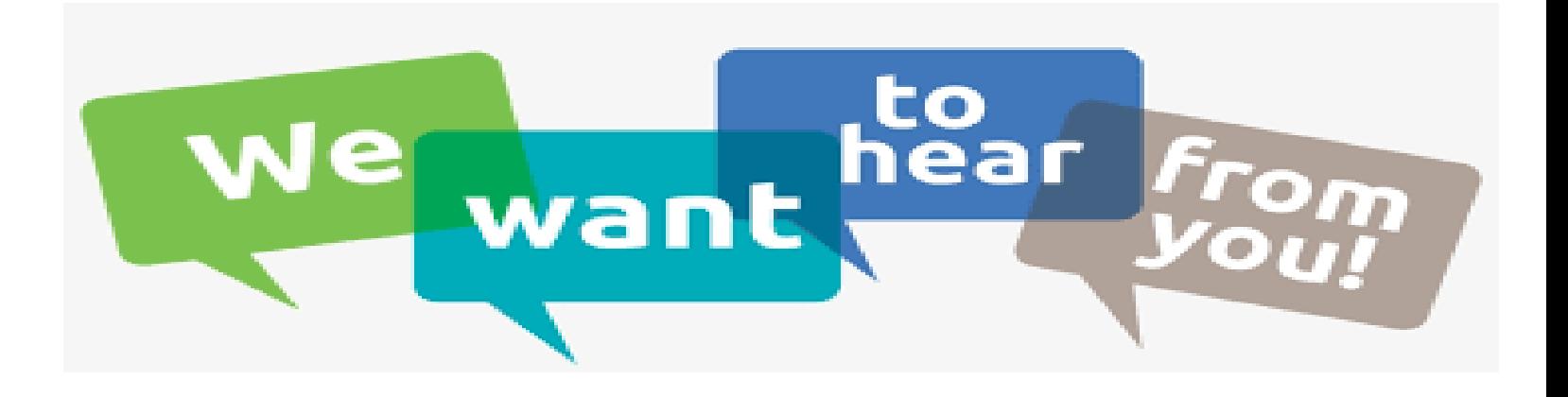

**C**Guidelines for conversation

- Be respectful
- Raise hand to respond
- Keep responses to 2 minutes or less
- **Keep focus on Supported Decision Making**
- **OD** Other ways to provide feedback:
	- **O**Type in the chat
	- Attend one of the other Community Conversations this week
	- Email us at [sdmtap@scdd.ca.gov](mailto:sdmtap@scdd.ca.gov)
	- **OLetter writing portal [here](https://scdd.sjc1.qualtrics.com/jfe/form/SV_bQH7x5klwOlfekK)**
	- **SDM-TAP Community Input Survey:** 
		- [Encuesta sobre toma de decisiones apoyada \(SDM\) \(constantcontactpages.com\)](https://lp.constantcontactpages.com/sv/qoLrA0D/2023?source_id=f48ac5ce-497a-43ec-a2c4-e4b4f3d991fa&source_type=em)
		- [Supported Decision-Making \(SDM\) Survey \(constantcontactpages.com\)](https://lp.constantcontactpages.com/sv/ELkmIRx/2023)

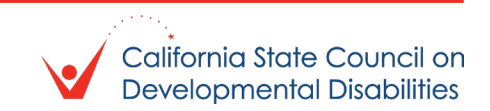

Are there any self-advocates/people with disabilities who want to share lived experiences with Supported Decision Making (good or bad) or have other comments?

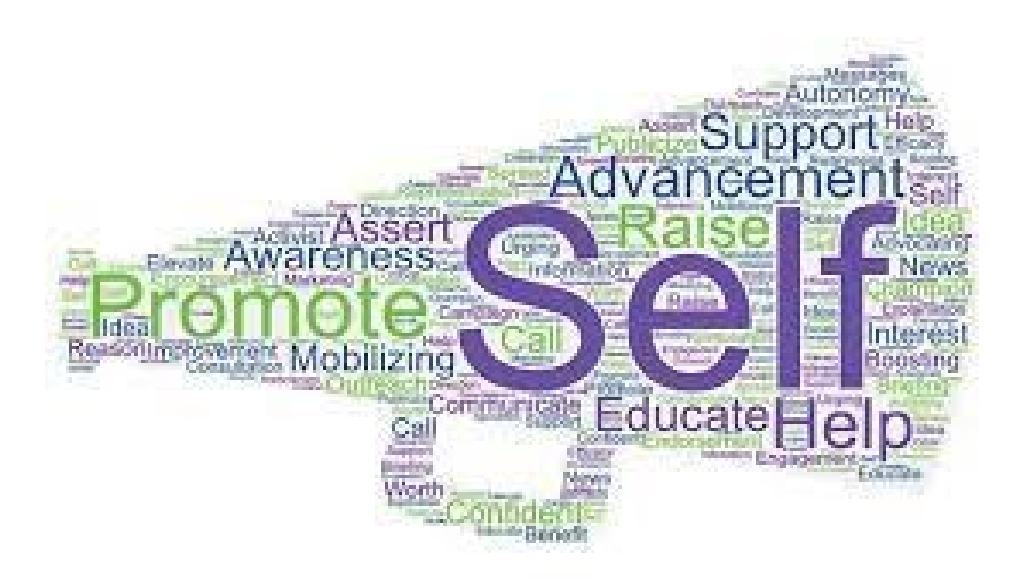

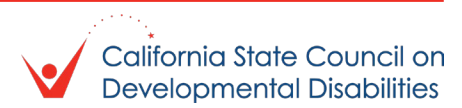

## What we still need to know...

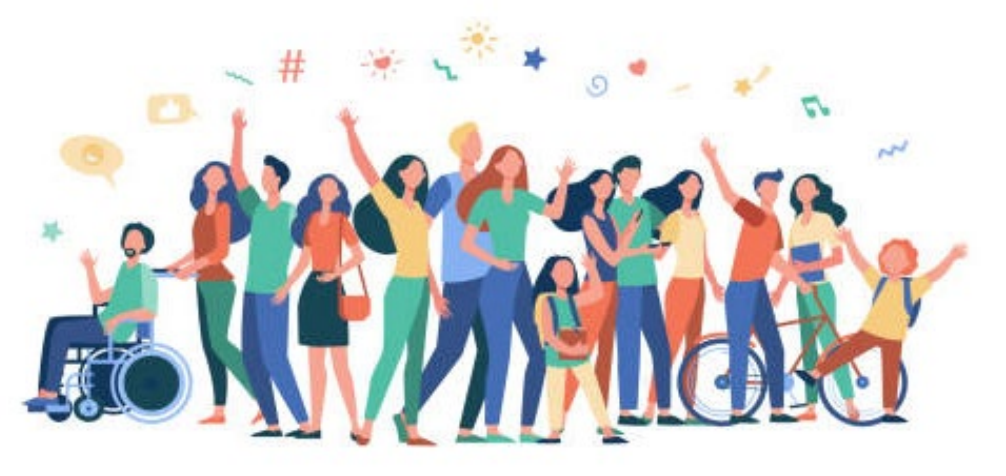

### How do we reach the following communities who need the most support with SDM?

Rural communities, non-English speakers, non-readers, those with significant communication differences or who use AAC devices, selfadvocates, conservatees/conservators, and families at or below poverty level

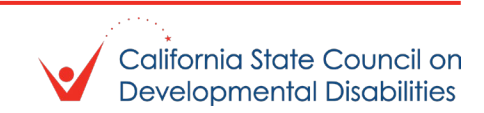

## What we still need to know...

What challenges have you faced within educational settings when trying to utilize SDM?

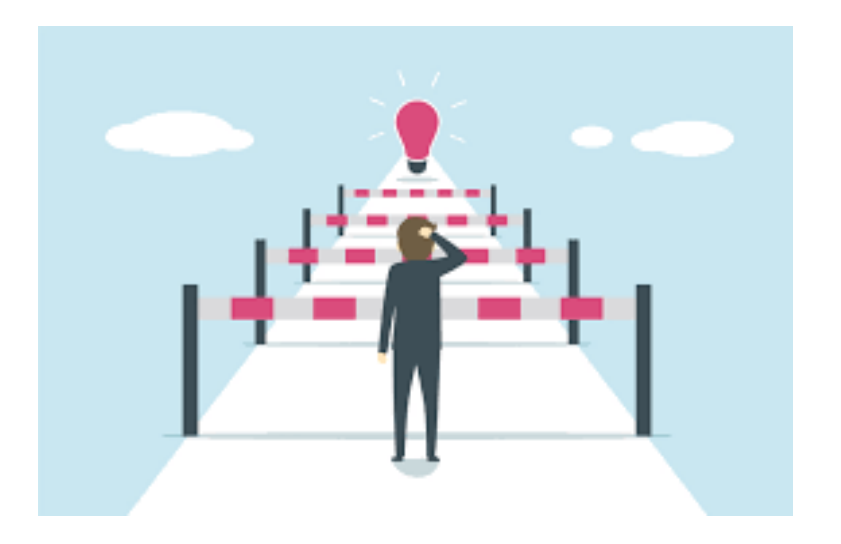

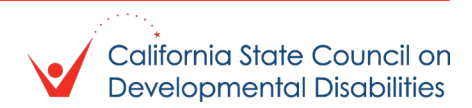

## What we still need to know...

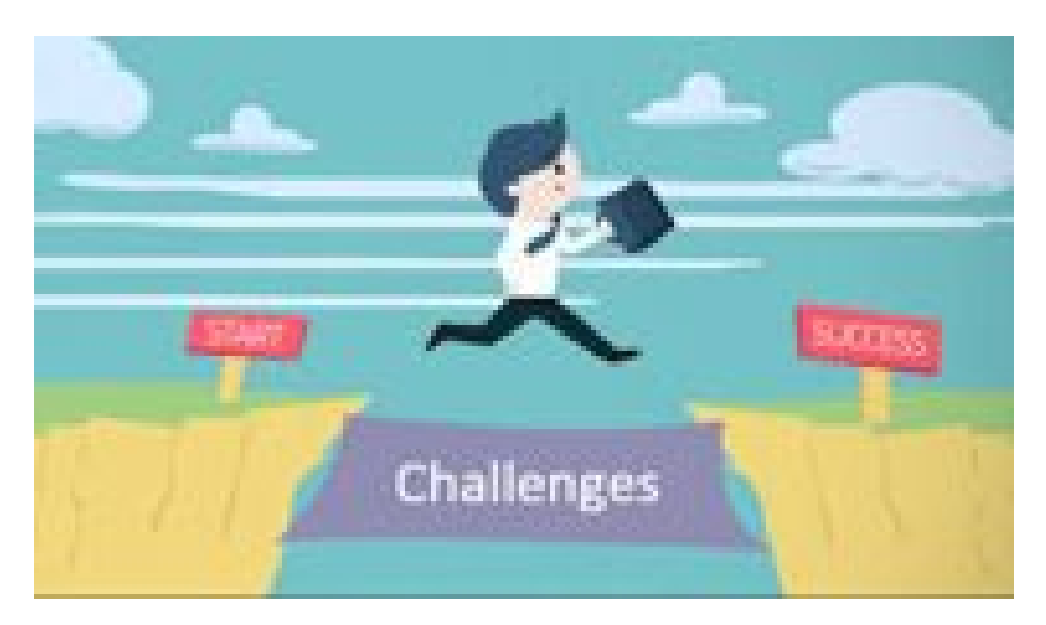

### What steps have you taken to overcome those obstacles? Did they work? If not, what else needs to be done?

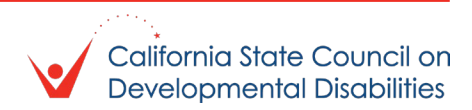

# Thank you for your participation!

- Want to know more about the SDM-TAP? [Join our mailing list for updates!](https://lp.constantcontactpages.com/su/bs2PsFe) (English and Spanish sign up)
- **SDM-TAP email: [sdmtap@scdd.ca.gov](mailto:sdmtap@scdd.ca.gov)**
- If you have not already completed it, the SDM-TAP survey is still open!!
	- [Encuesta sobre toma de decisiones apoyada \(SDM\) \(constantcontactpages.com\)](https://lp.constantcontactpages.com/sv/qoLrA0D/2023?source_id=f48ac5ce-497a-43ec-a2c4-e4b4f3d991fa&source_type=em)
	- [Supported Decision-Making \(SDM\) Survey \(constantcontactpages.com\)](https://lp.constantcontactpages.com/sv/ELkmIRx/2023)
- **Letter writing portal [here](https://scdd.sjc1.qualtrics.com/jfe/form/SV_bQH7x5klwOlfekK)**

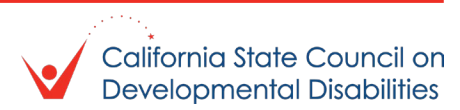